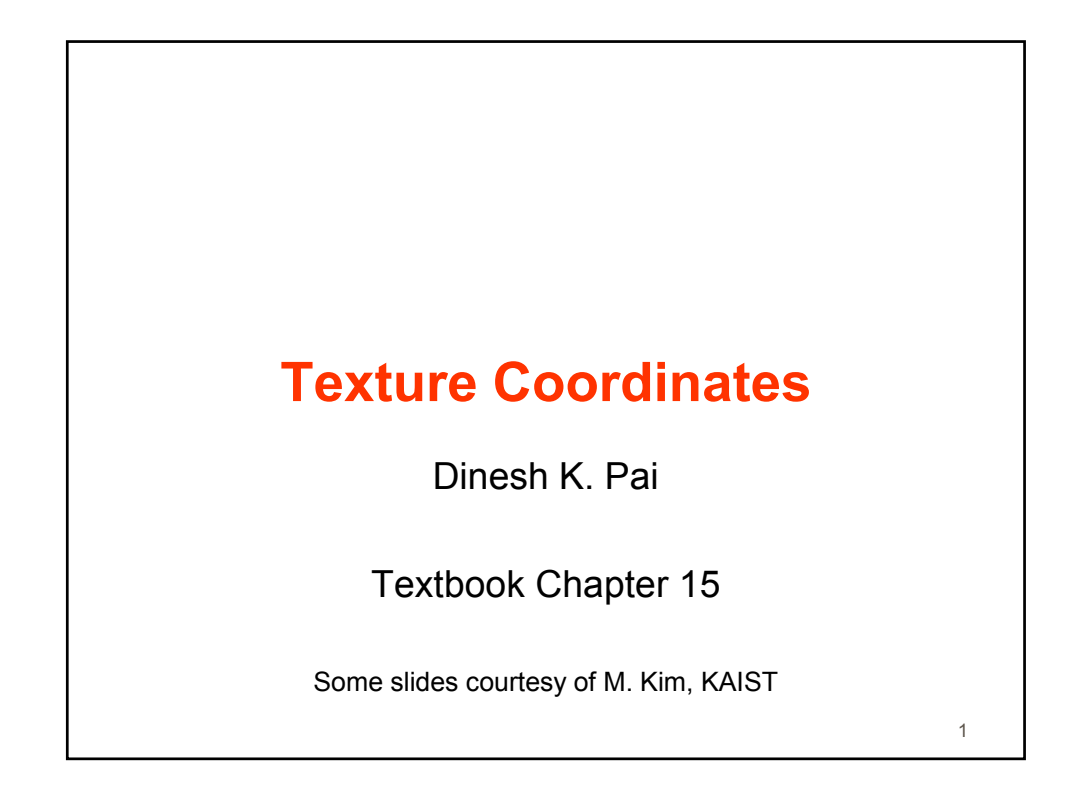

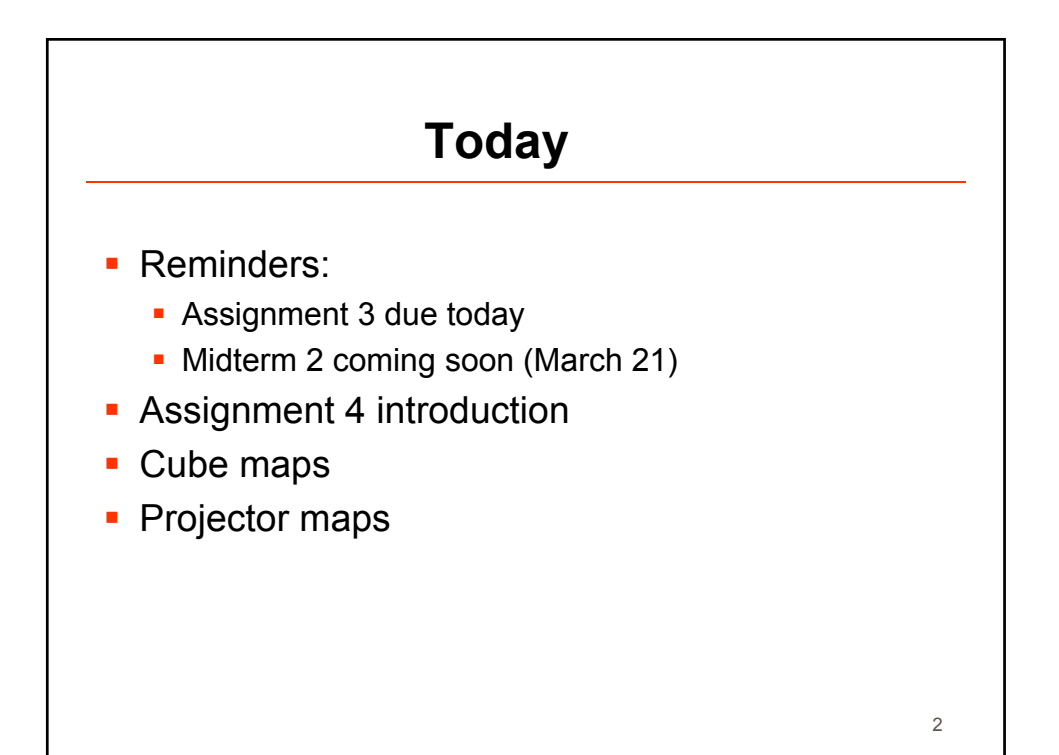

1

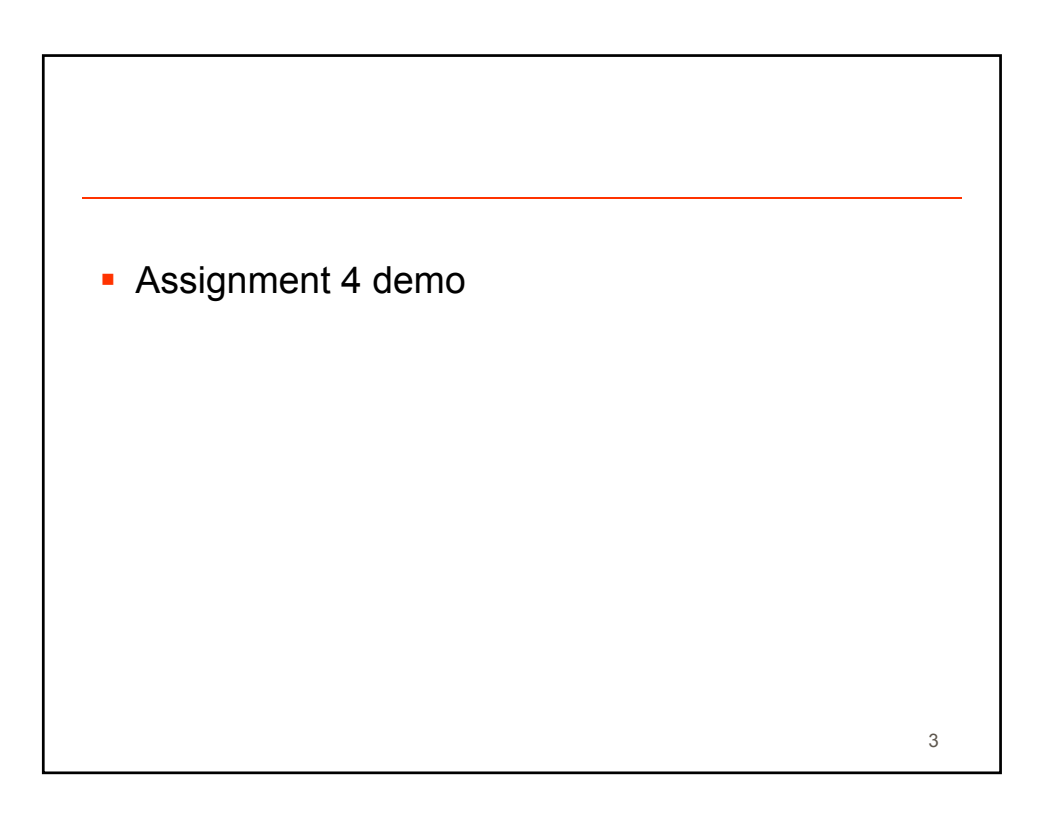

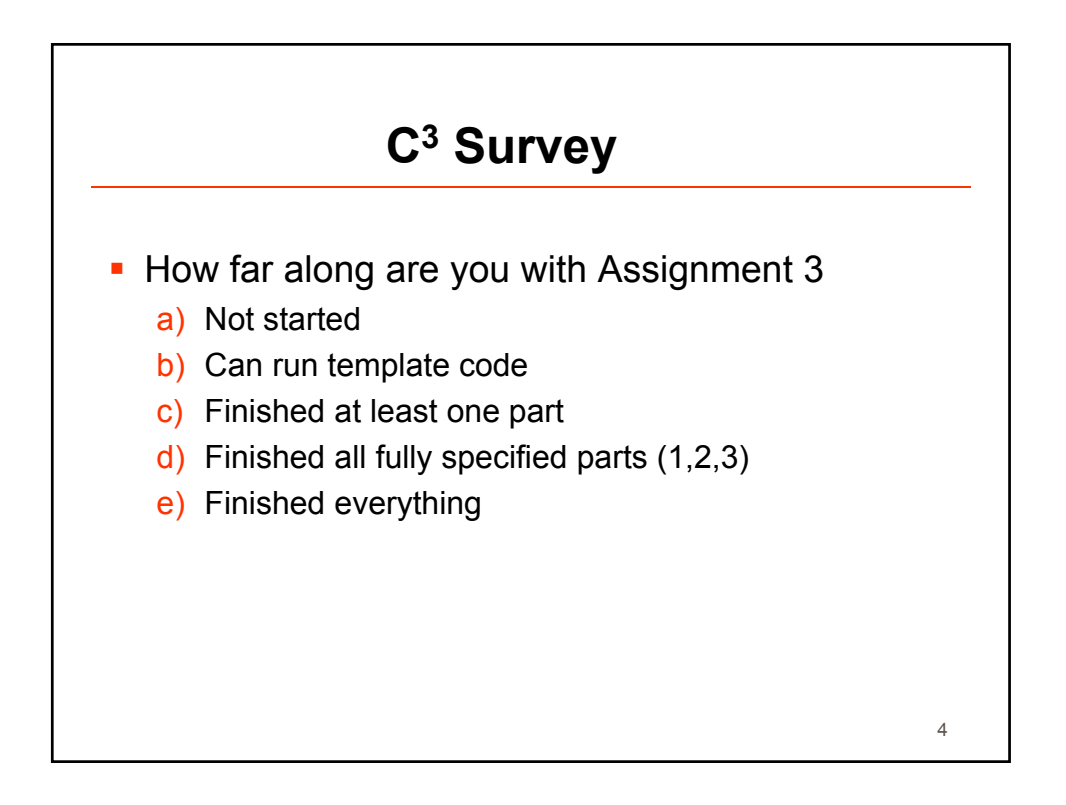

## **C3 Survey**

 Assignment 4 will be out soon (tomorrow). It is very useful for understanding texture mapping and studying for midterm 2 on March 21. When should we make Assignment 4 due?

- a) March 19 (2 working days before midterm) + makes sure you finish assignment before midterm
	- many of you have lots going on in the next 2 wks
- b) March 25 (2 working days after midterm) - some may procrastinate on assignment and hence lose learning opportunity for midterm

+ gives you more time, but … CAVEAT: don't complain that you didn't do the assignment later! Please do at least parts 1-3 before midterm

5

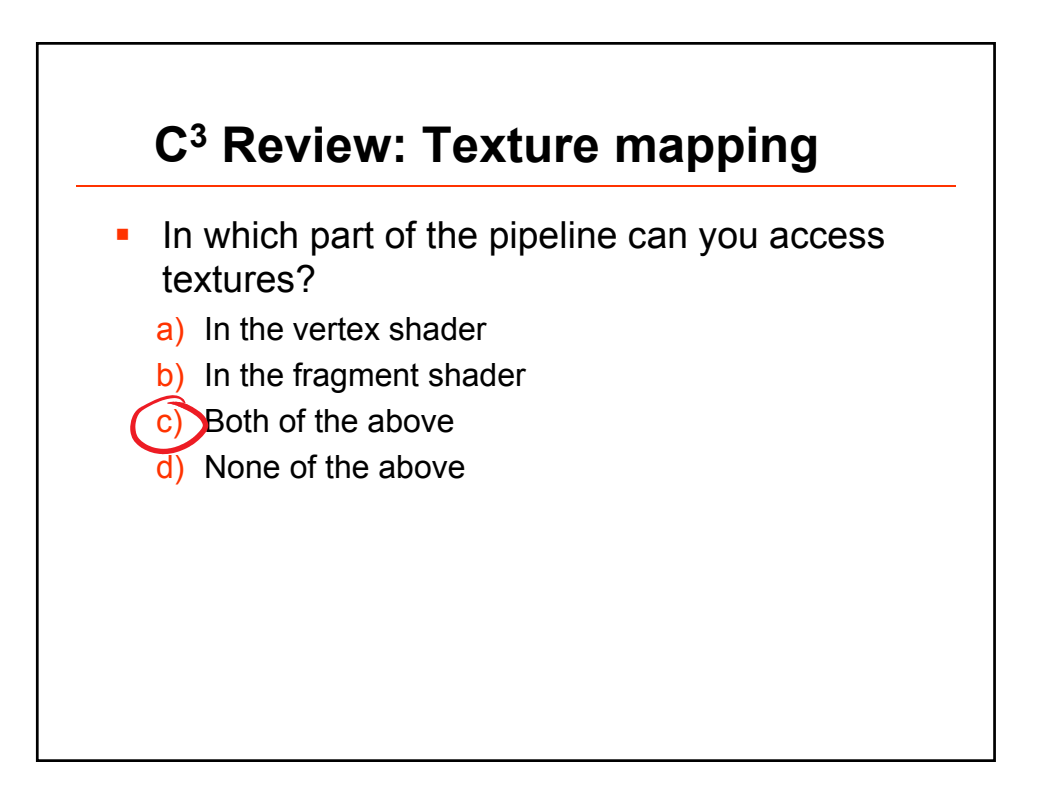

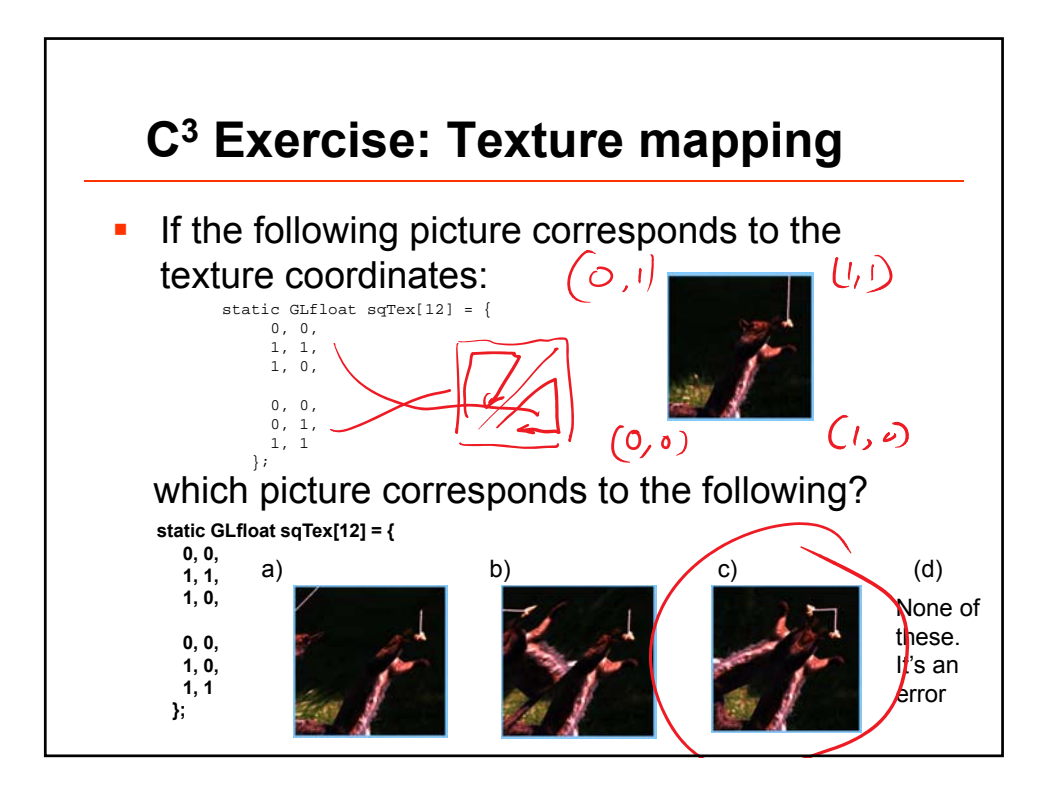

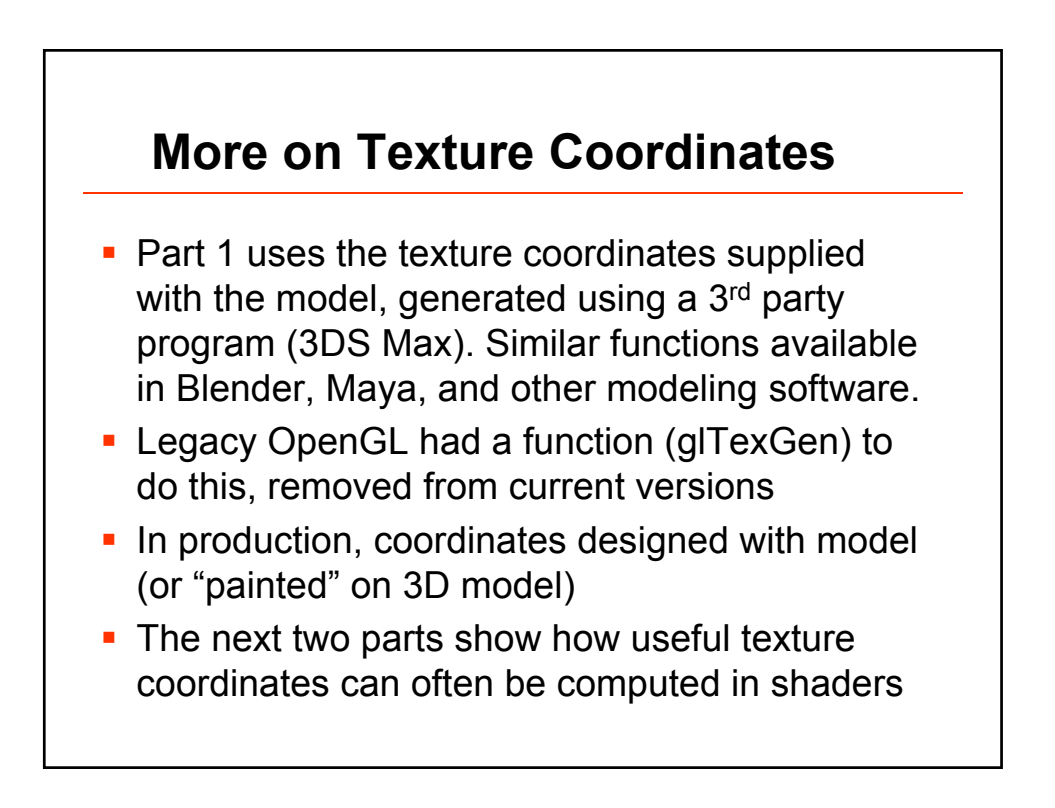

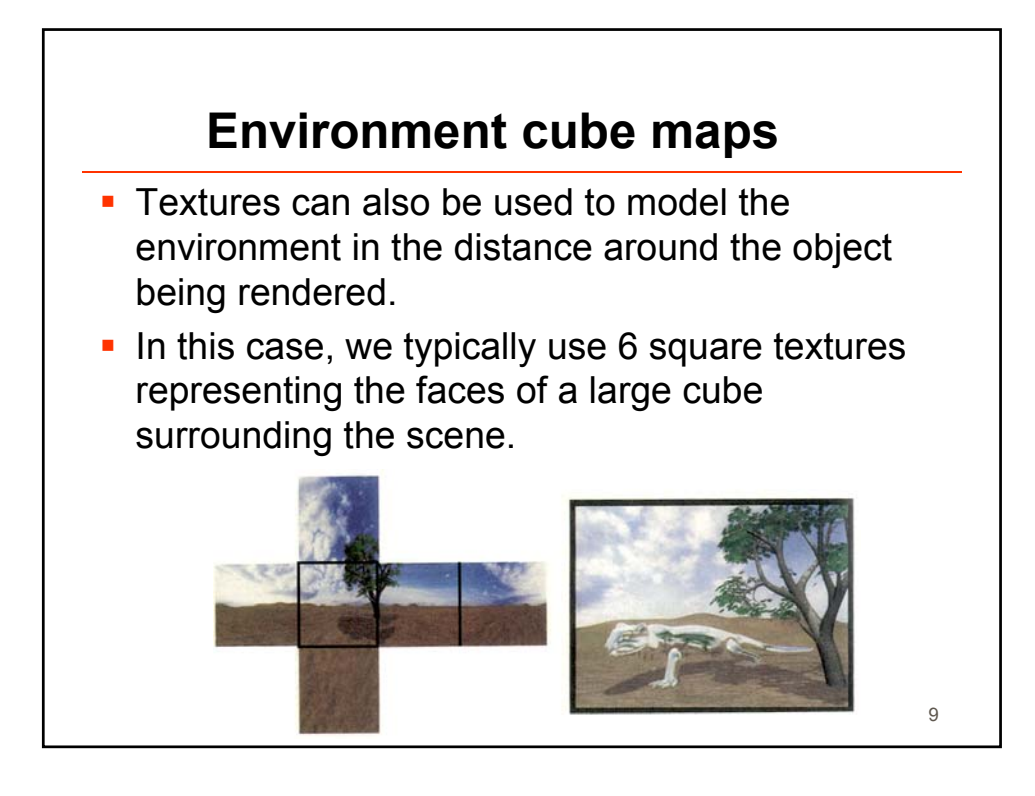

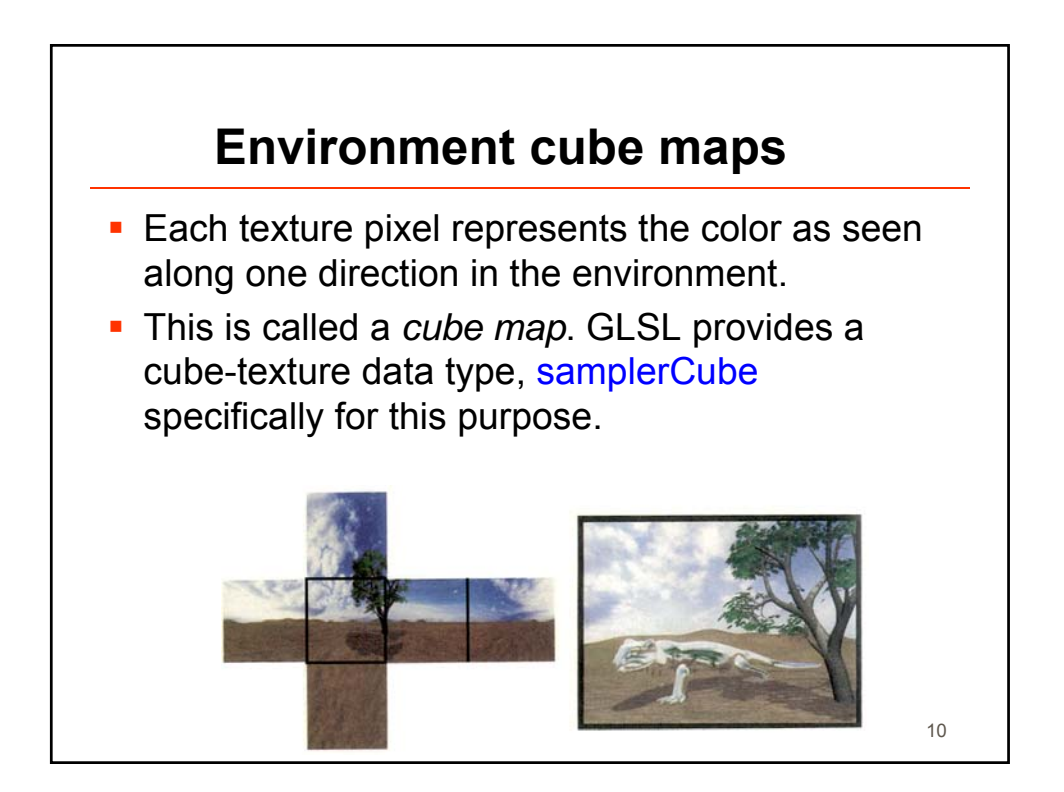

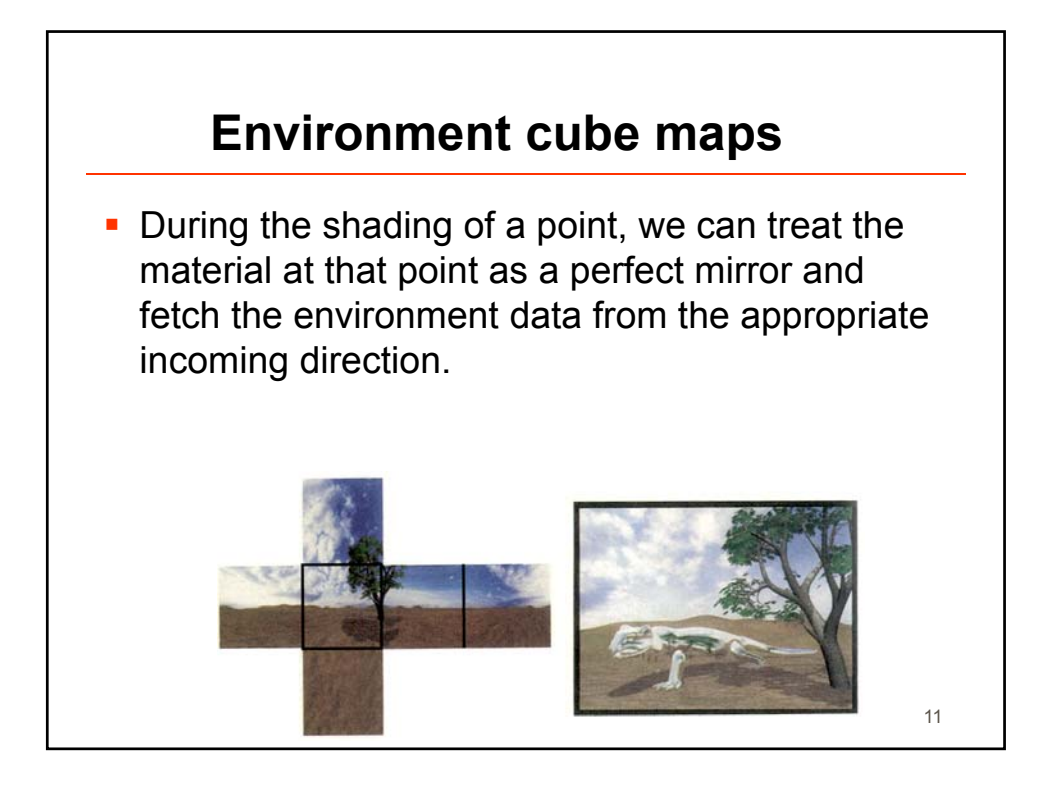

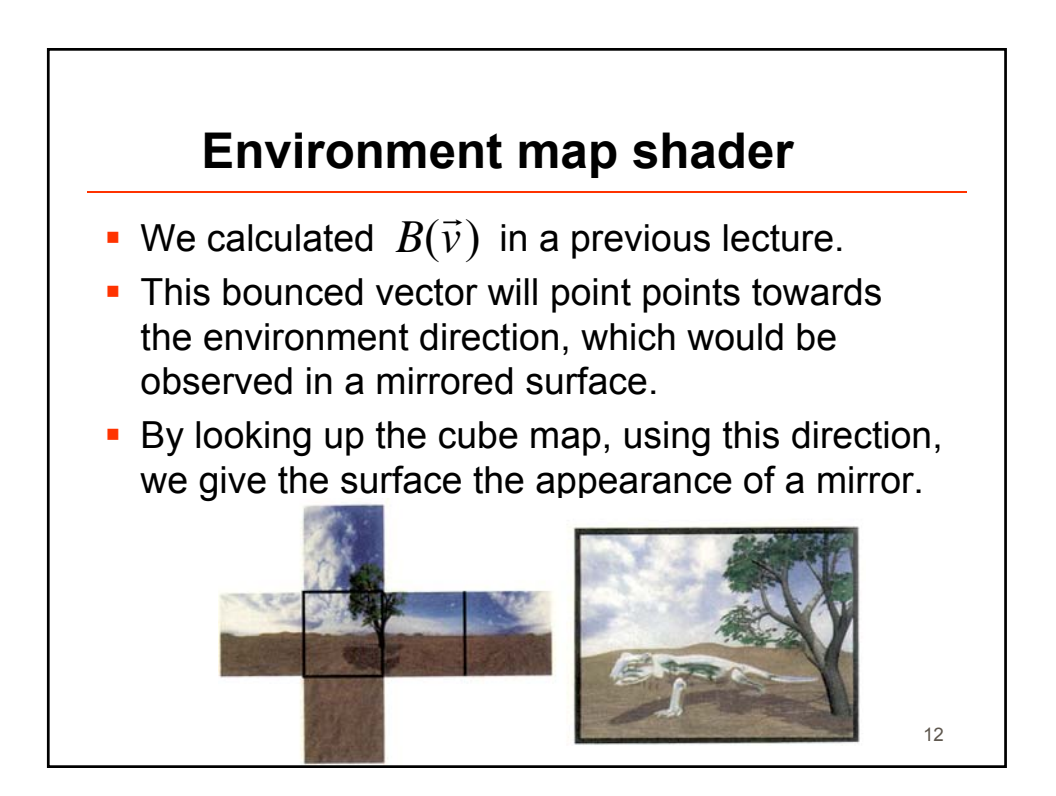

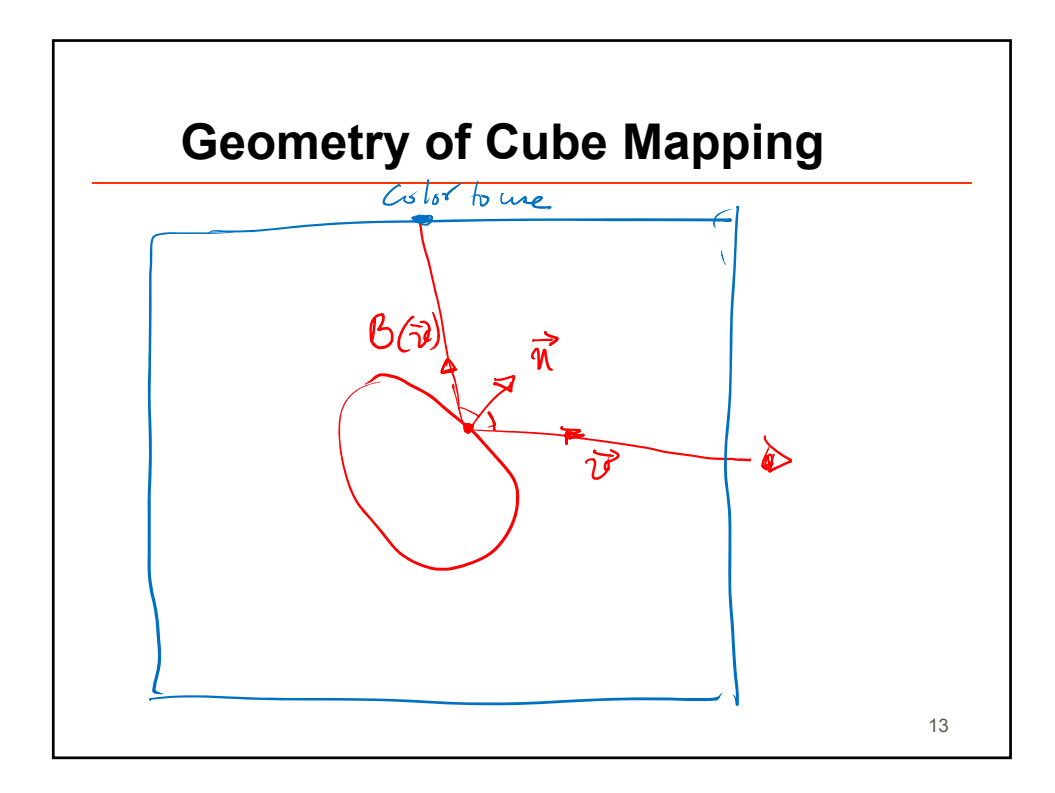

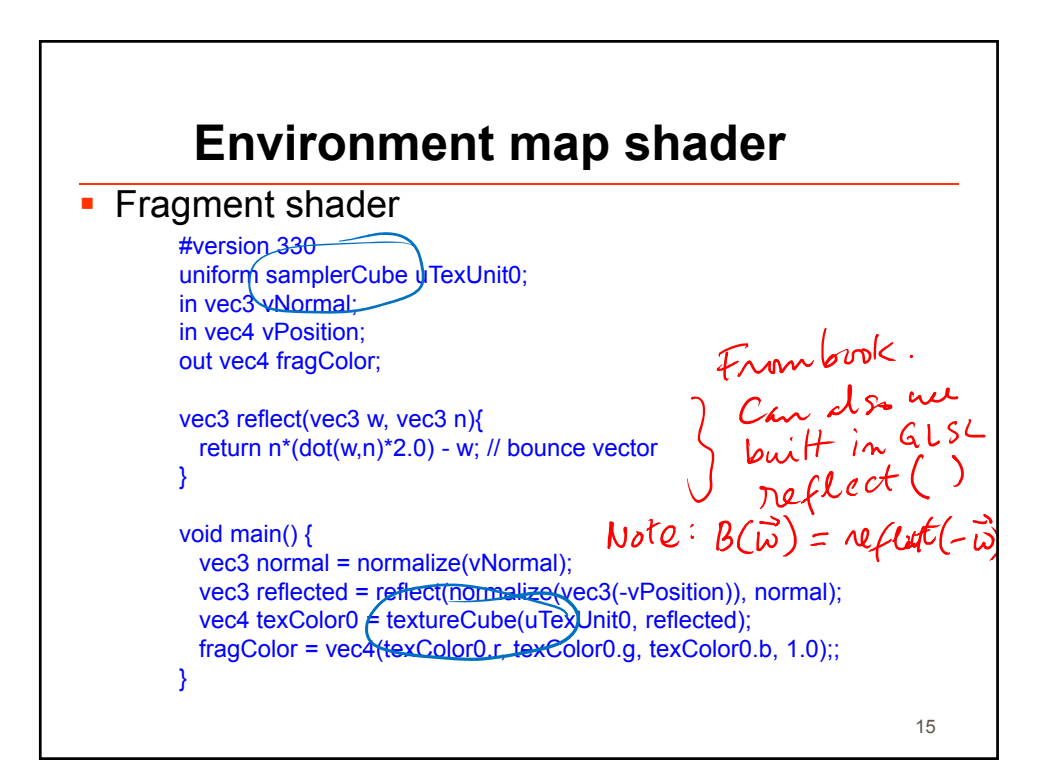

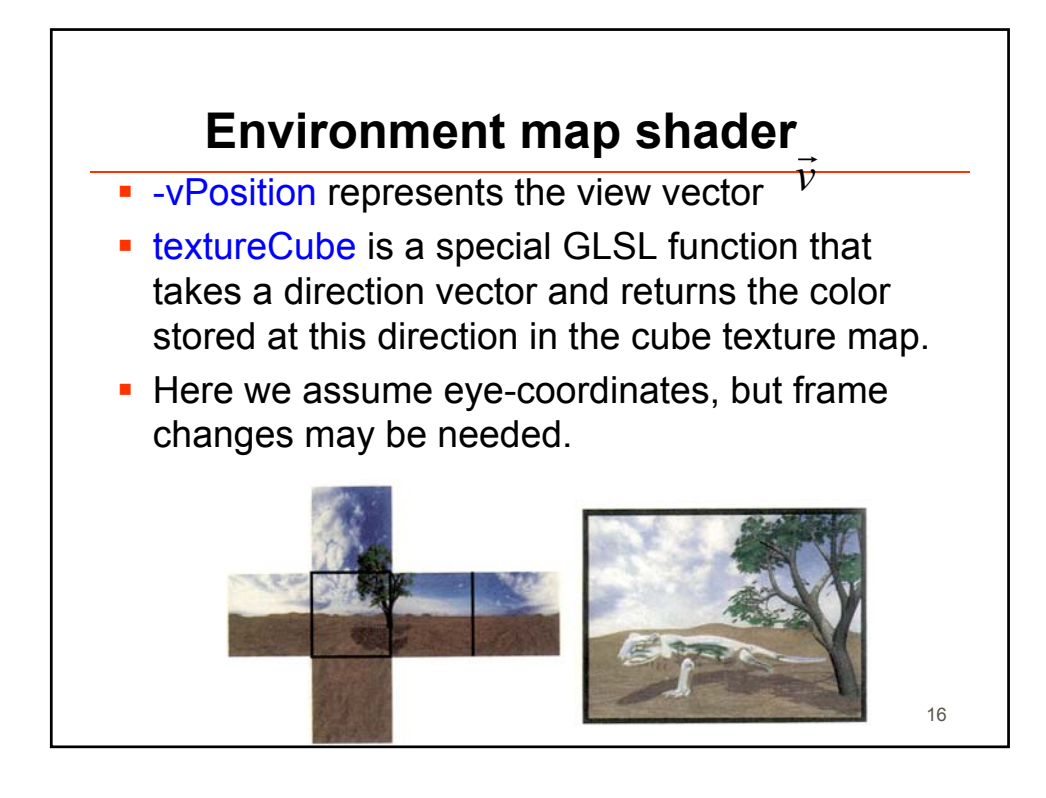

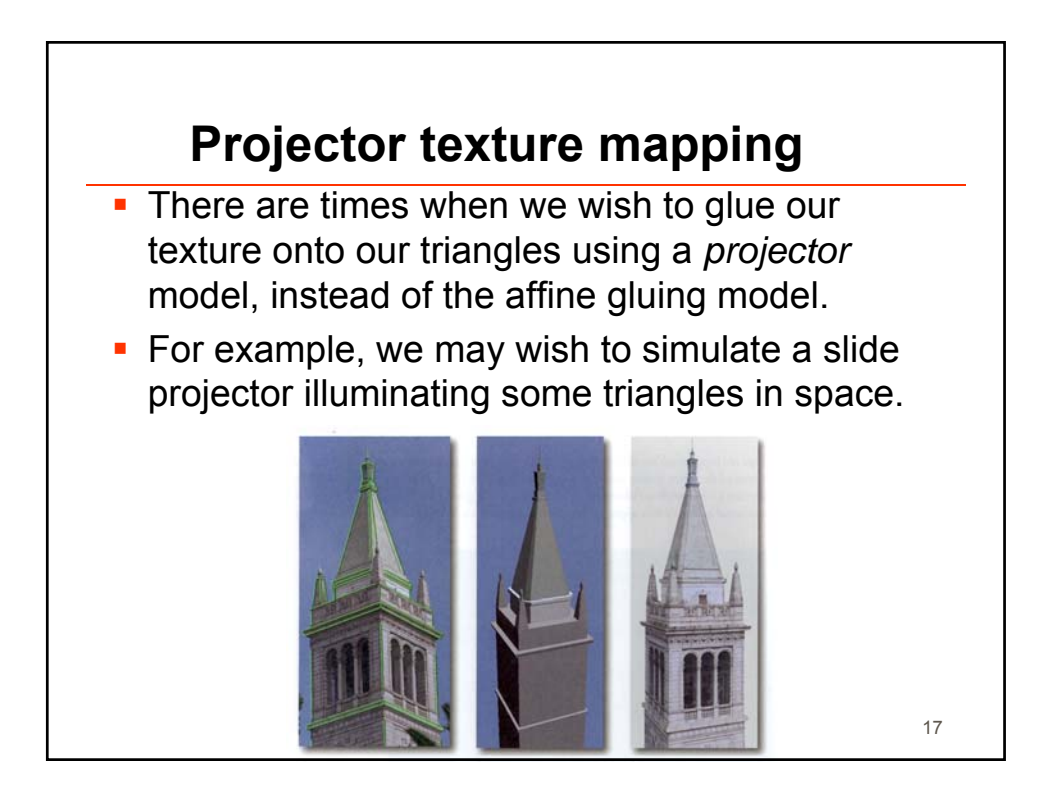

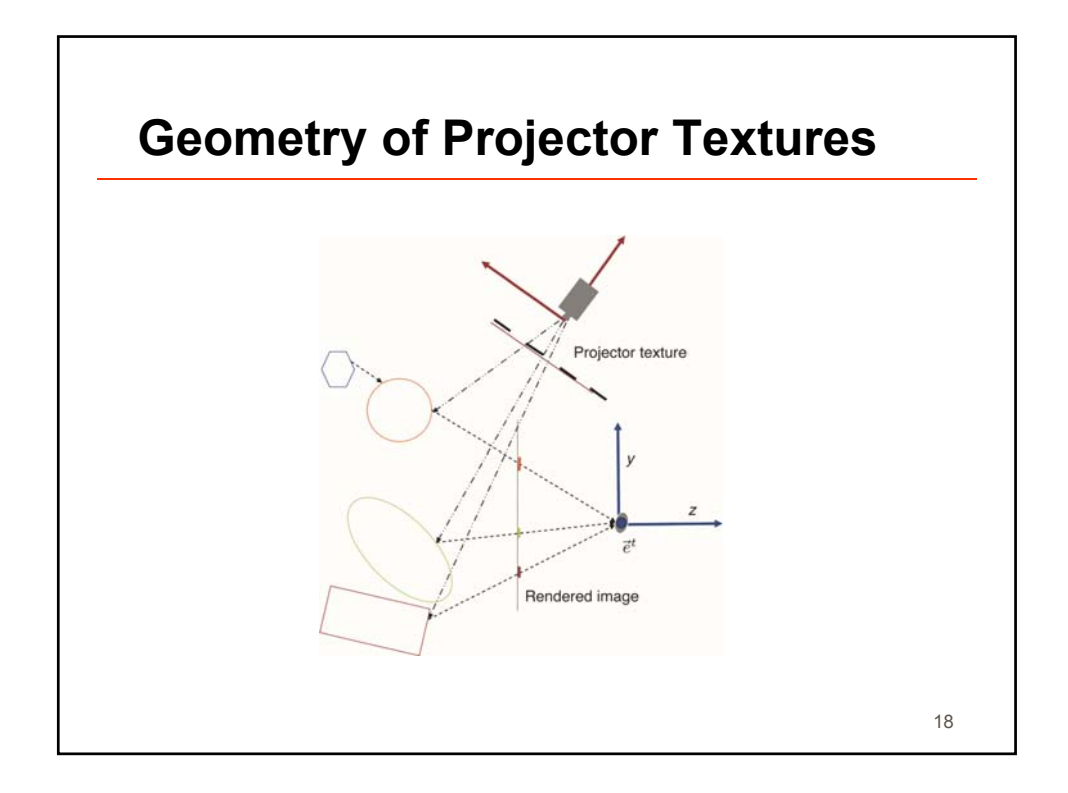

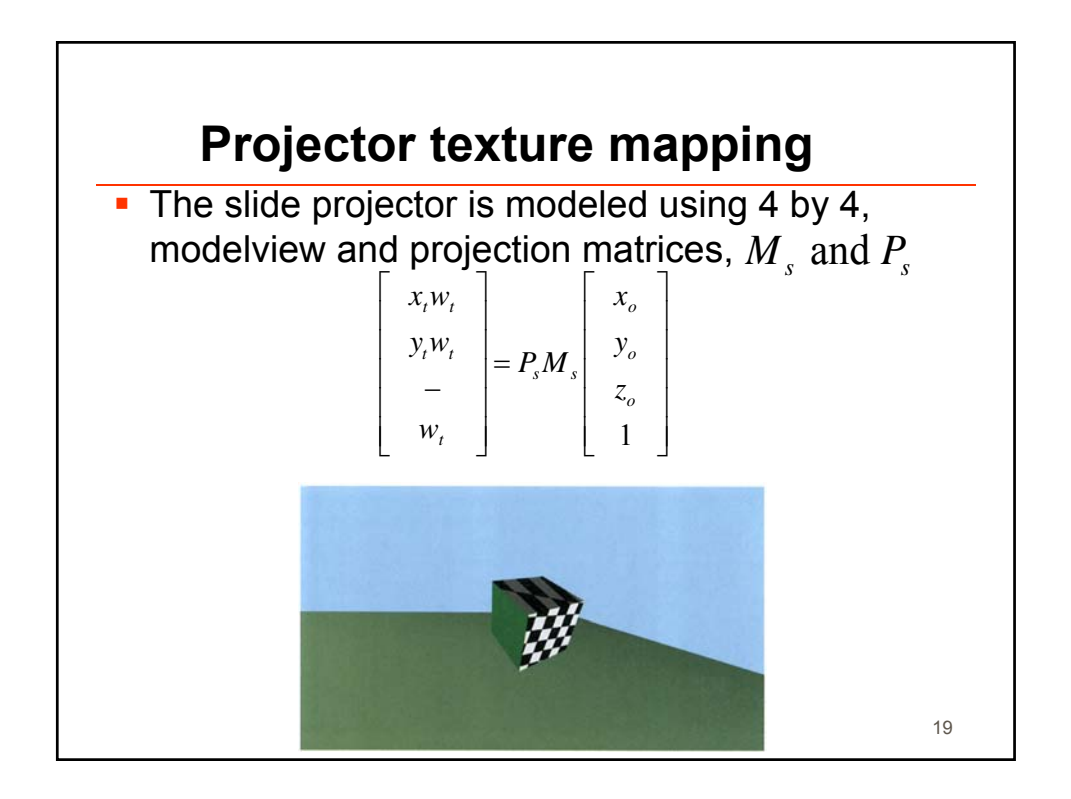

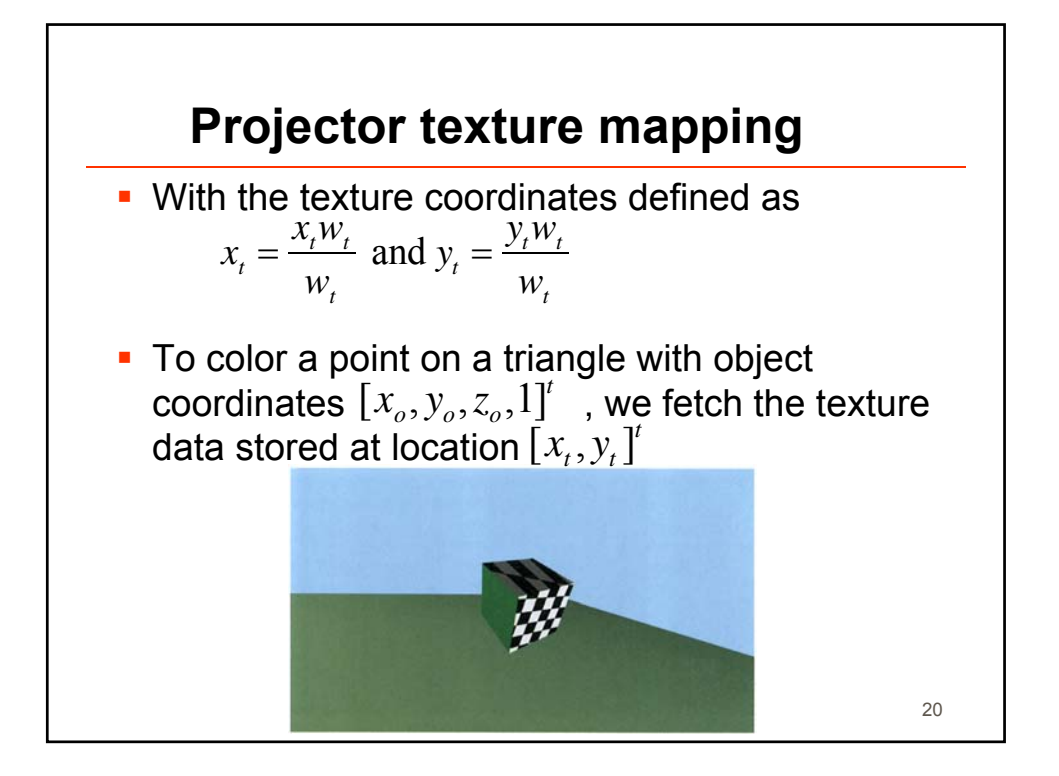

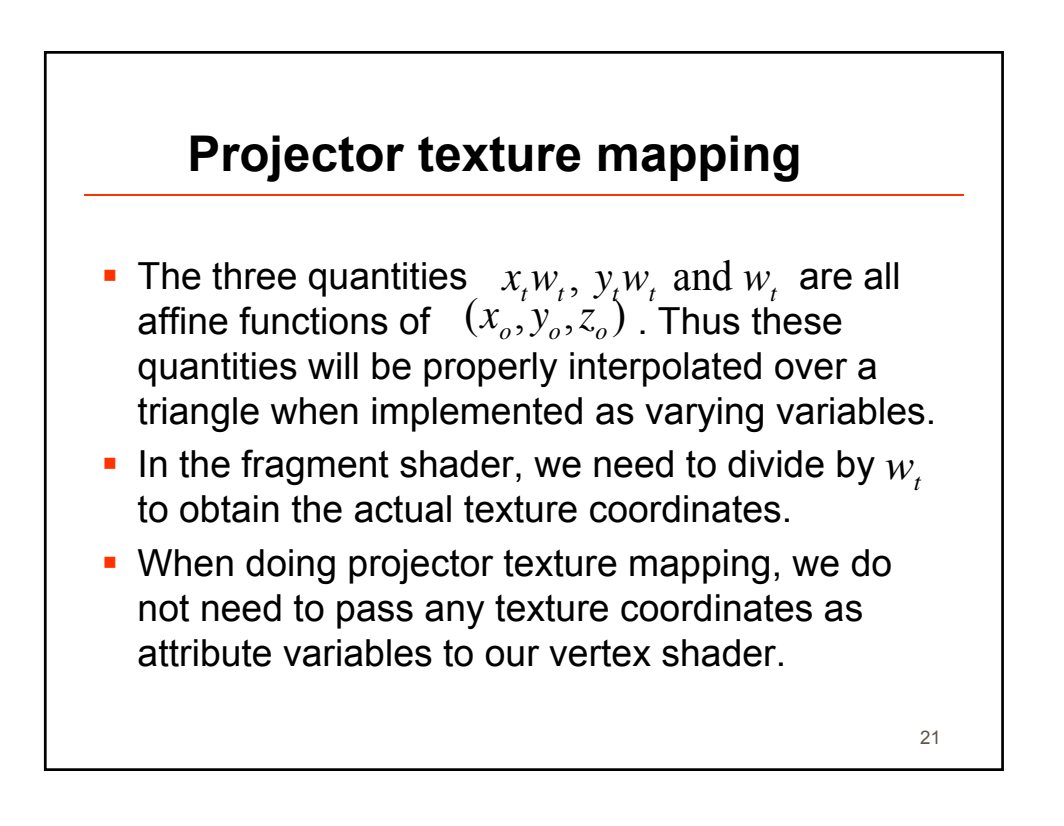

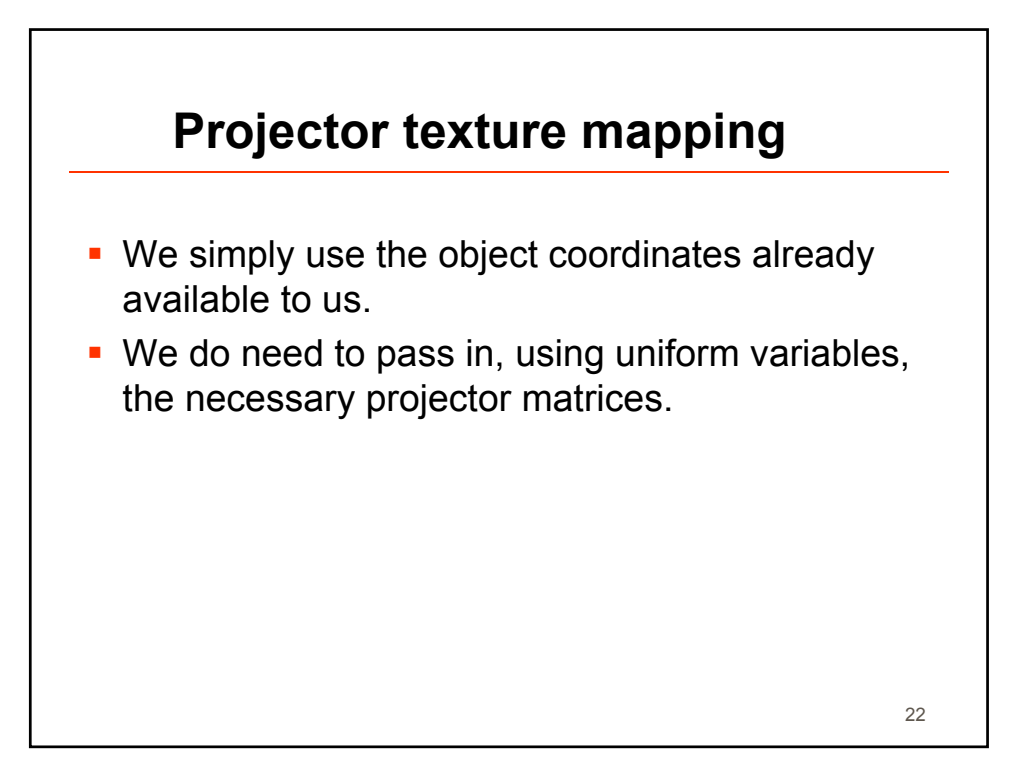

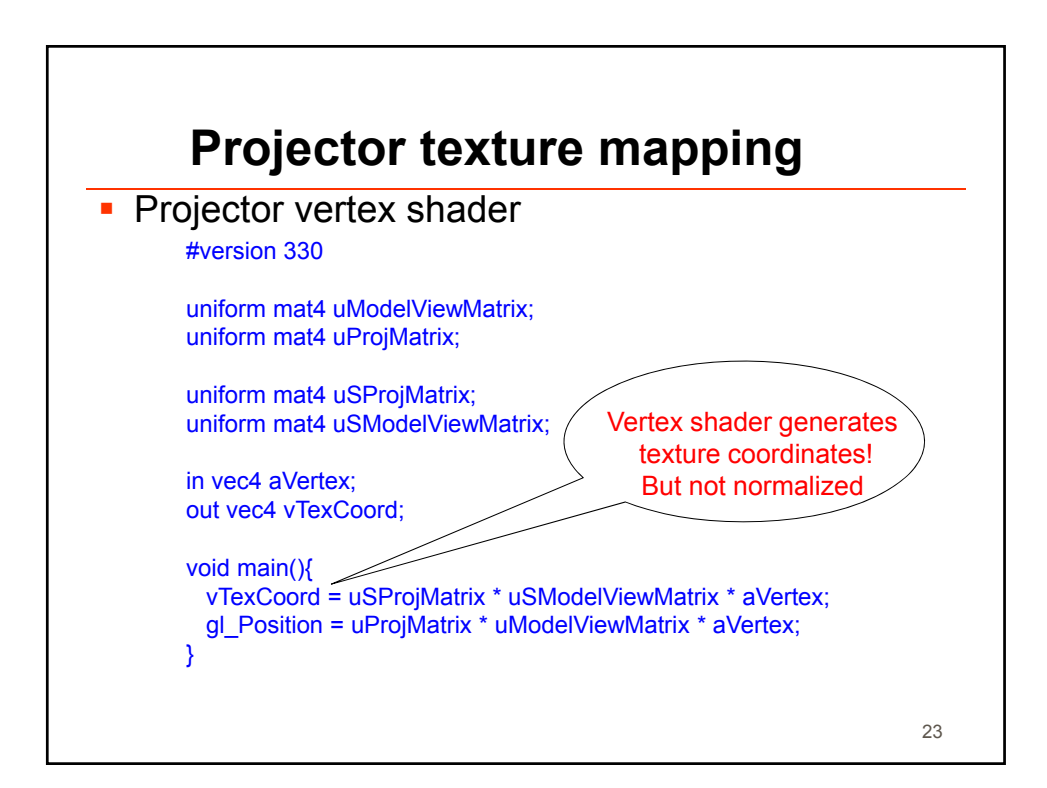

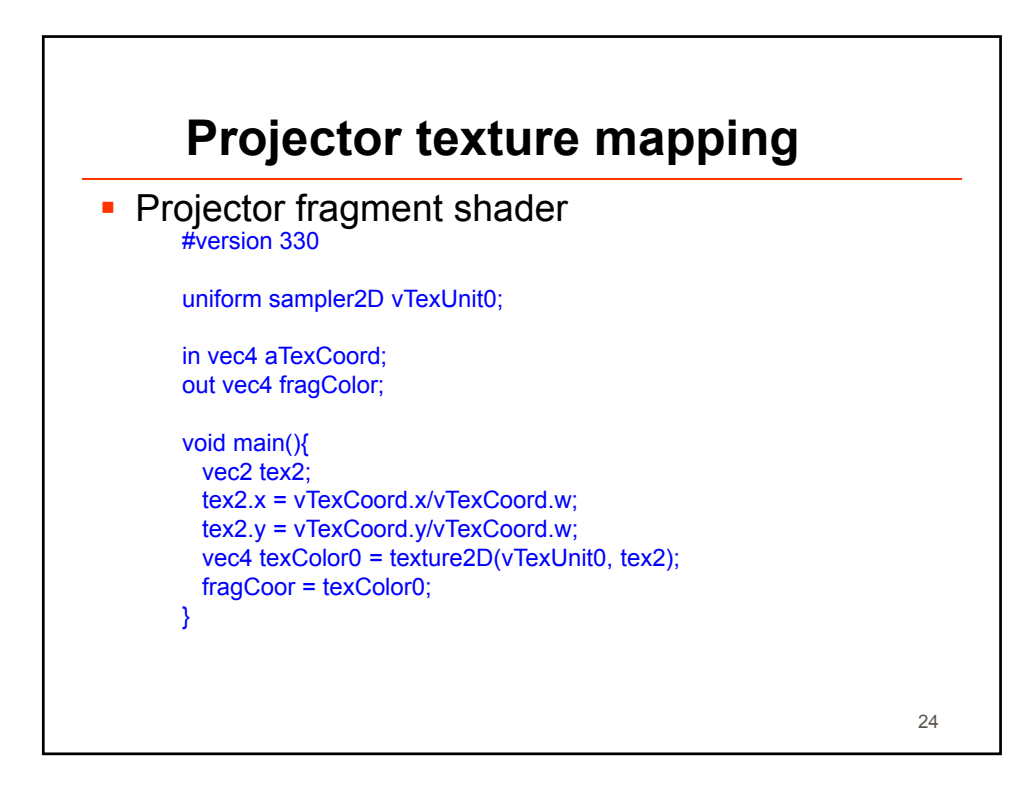

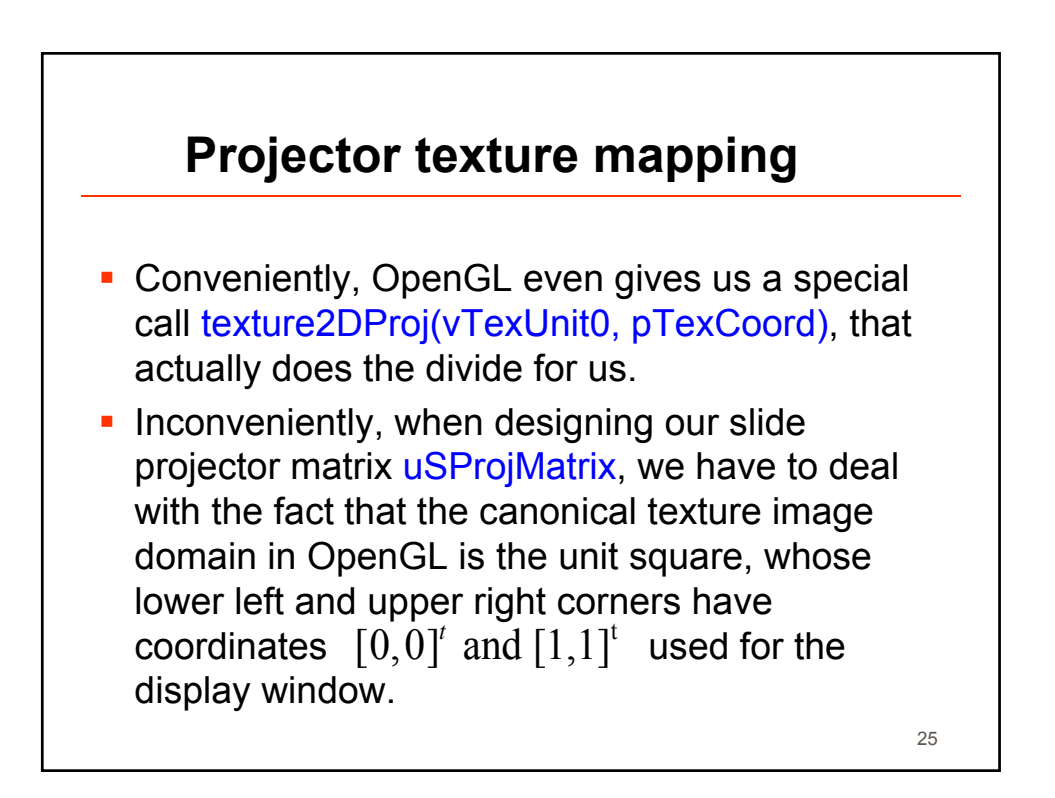